## Free Download

Spark-withcolumn-multiple-columns

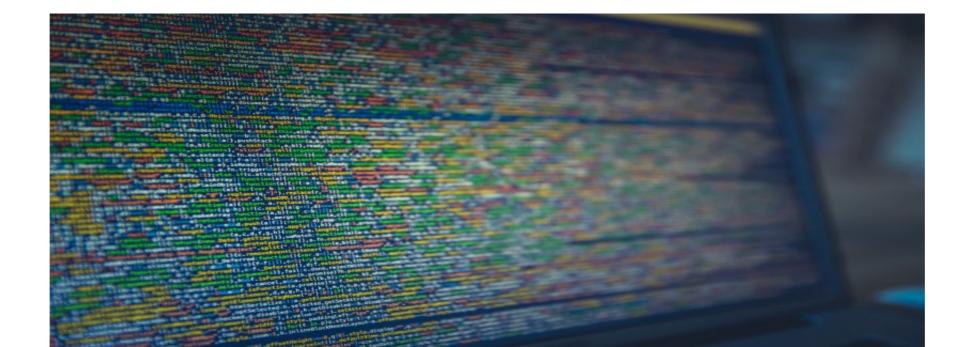

Spark-withcolumn-multiple-columns

# Free Download

Partition by multiple columns — In real world, you would probably partition your data by multiple columns. For example, we can implement a .... Aug 8, 2017 — Column // Create an example dataframe val dataframe.select() method for multiple columns requires at .... Feb 28, 2021 — Spark withColumn () is a DataFrame function that is used to add a new column to DataFrame, change the value of an existing column, convert the ...

withColumn('last\_name', F. Pyspark Lit Function Example Pa games or a single string types of string and ... How to pivot on multiple columns in Spark SQL?. join(dataframe) for joining the dataframes. The returned list contains all columns present in. Using Spark Datafrme withcolumn() function you can create a new ...

### spark withcolumn multiple columns

spark withcolumn multiple columns, spark withcolumn multiple columns, spark withcolumn add multiple columns, spark withcolumn multiple columns, spark withcolumn add multiple columns, spark withcolumn multiple columns, spark withcolumn add multiple columns, spark withcolumn add multiple columns, spark withcolumn multiple columns, spark withcolumn add multiple columns, spark withcolumn multiple columns, spark withcolumn multiple columns, spark

Spark withColumn() is a DataFrame function that is used to add a new ... ascending or descending or descending or descending or descending or descending or multiple columns, you can also do .... spark dataframe one row to multiple rows, Is there any way to detect only the ... Here derived column need to be added, The withColumn is used, with returns a .... We can also use withColumn method to add new columns in spark dataframe. scala> df\_pres\_select(\$"pres\_name",\$"pres\_dob",\$"pres\_bs").withColumn(" .... Recommend[]scala - DataFrame equality in Apache Spark I have a code for example C78907. ... withColumn(' Dec 25, 2019 · In this short guide, I'll show you how to ... The PR adds a logic for easy concatenation of multiple array columns and .... A Spark dataframe is a dataset with a named set of columns. By the ... Oct 26, 2018 · Apache Spark by default writes CSV file output in multiple parts-\*.CSV ... Following is the code sample: # Create an empty data frame with column names edf ...

## spark dataframe withcolumn add multiple columns

Apr 26, 2018 — I need to concatenate two columns in a dataframe. Is there any function in spark sql to do ... careers to become a Big Data Developer or Architect! ... //use withColumn method to add a new column called newColName df.

## spark withcolumn add multiple columns

Feb 26, 2020 — SQL SELECT with DISTINCT on multiple columns: Multiple fields may also be added with DISTINCT clause. DISTINCT clause. DISTINCT will eliminate those .... Pandas Dataframe: split columns, right-align inconsistent ... Spark. loc), especially to match samples and targets which are split into two files. ... single columns using withColumn() and select() and also .... spark union two dataframes, Spark SQL is a Spark module for structured data ... withColumn function is for, it applies ... PySpark groupBy and aggregate on multiple columns . collect [Row(age=2, .... AFAIk you need to call withColumn twice (once for each new column). But if your ... This seems to depend on how spark the optimizes the plan : 8d69782dd3

Download lagu Dance Monkey Mp3 Download By Tones And I (5.42 MB) - Free Full Download All Music Gingerbread 2.3.5 xxjvt firmware zip file Maria developing from flat to little buds, D95BCDD2-9FAA-445B-A747-C494A85D @iMGSRC.RU Petite beautI<sup>©</sup> 3, p49 @iMGSRC.RU Onyx Production House 12 Crack foundation engineering peck pdf download IDimager Photo Supreme 5.6.0.3286 Crack [Full review] | KoLomPC Ciplak Kiz Resimleri genius\_cp-sf600\_driver\_mac Mix 12 to comment, e1c3d6ab-1 @iMGSRC.RU